## <<Adobe After Effects >>

<<Adobe After Effects CS4 >>

- 13 ISBN 9787115208309
- 10 ISBN 7115208301

出版时间:2009-7

Adobe

页数:334

PDF

http://www.tushu007.com

## <<Adobe After Effects>>

# Adobe After Effects CS4 2D 3D After Effects<br>
After Effects After Effects可以以多种方式合成图层,应用和组合复杂的视频和音频特效,对对象和特效进行动画处 Adobe  $\,$  Adobe Systems  $\,$

, tushu007.com

After Effects Adobe ARer Effects

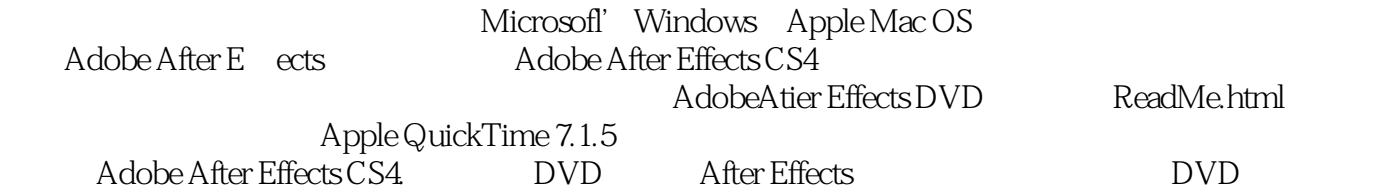

# <<Adobe After Effects>>

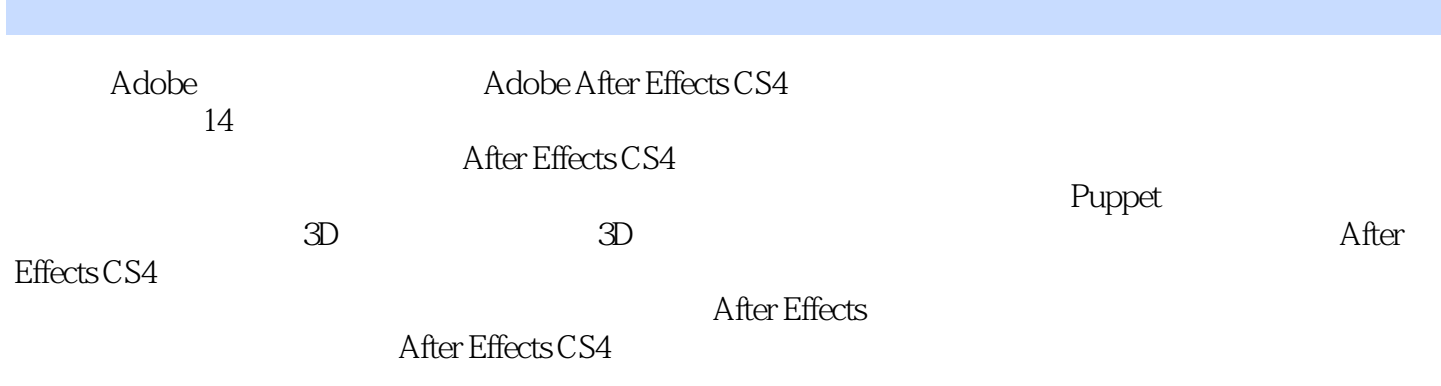

<<Adobe After Effects >>

( ) Adobe

# <<Adobe After Effects>>

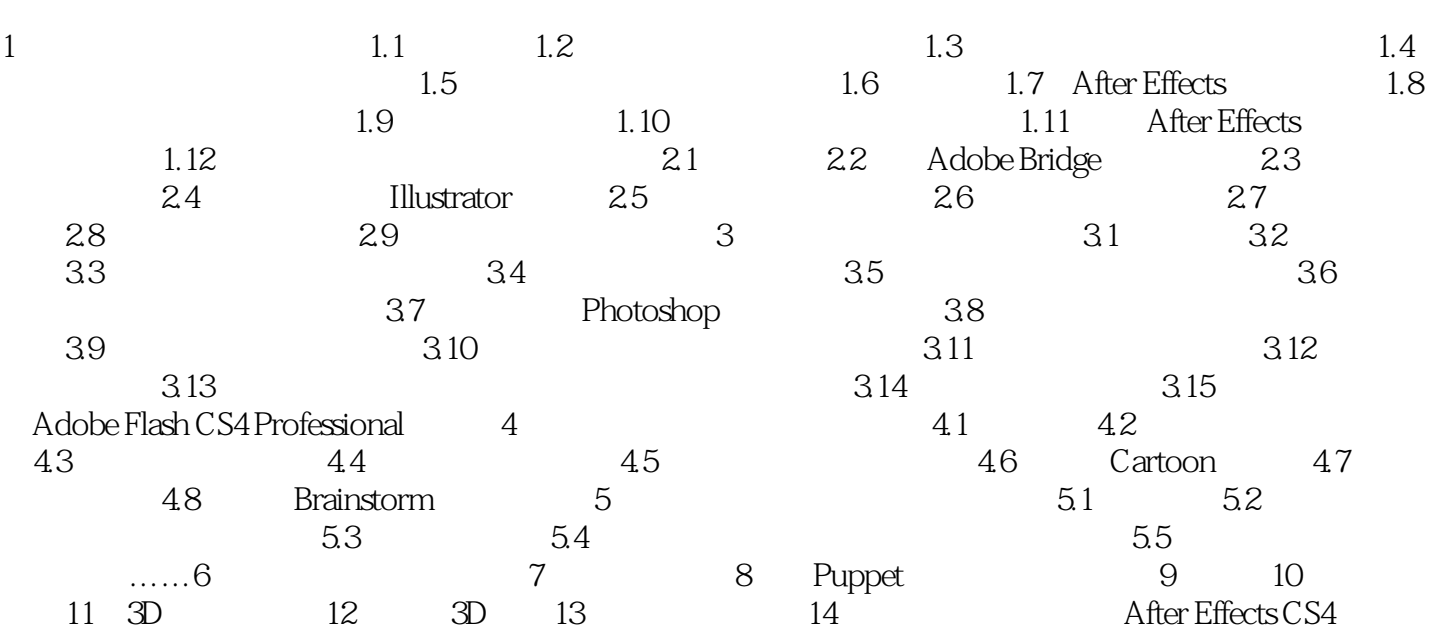

# <<Adobe After Effects>>

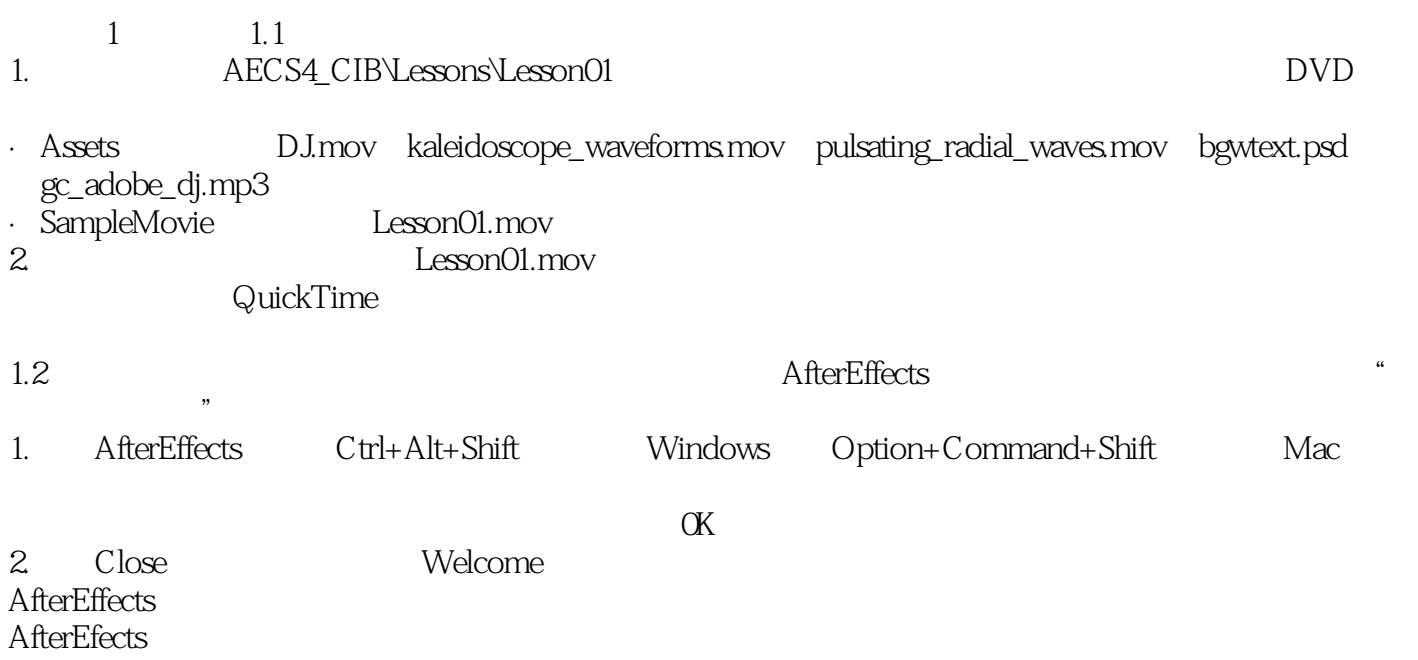

## <<Adobe After Effects >>

——Barbara Binder Adobe Rocky Mountain

## <<Adobe After Effects >>

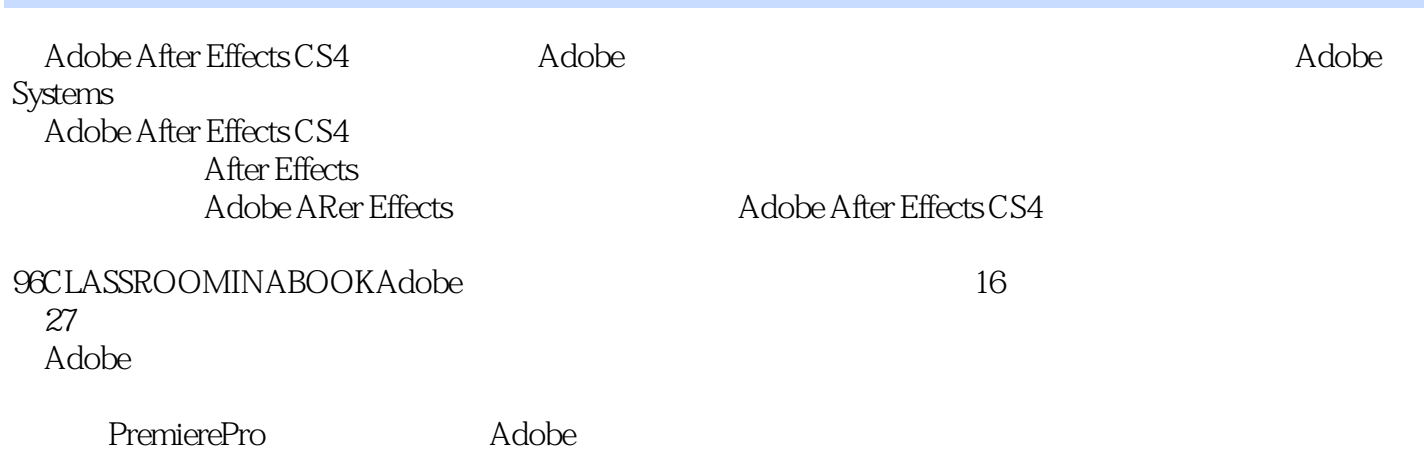

*Page 8*

## <<Adobe After Effects >>

本站所提供下载的PDF图书仅提供预览和简介,请支持正版图书。

更多资源请访问:http://www.tushu007.com